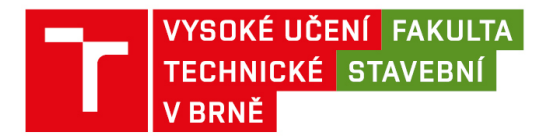

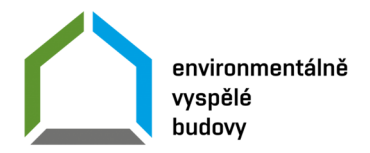

# Organizační opatření č. 1/2024

# garanta bakalářského studijního programu EVB: ZÁVĚREČNÉ PRÁCE

## **1. Základní ustanovení**

Úprava, odevzdání a zveřejňování závěrečných prací se v bakalářském studijním programu *Environmentálně vyspělé budovy* (dále jen "BSP EVB") se řídí Směrnicí děkana č. 1/2023, která doplňuje Směrnici VUT Úprava, odevzdávání a zveřejňování závěrečných prací (dále jen "Směrnice VUT") v podmínkách Fakulty stavební VUT. Toto organizační opatření obsahuje upřesnění směrnice pro potřeby závěrečných prací BSP EVB.

Závěrečná práce se ve stanoveném termínu odevzdává:

• pouze v elektronické formě bez podpisů

Listinná forma práce je předložena zkušební komisi v den konání státní závěrečné zkoušky a obhajoby bakalářské práce. Elektronická a listinná forma bakalářské práce jsou obsahem i rozsahem shodné, nebrání-li tomu technické překážky (např. u vyrobeného modelu, kdy je v elektronické formě uvedena fotodokumentace).

Závěrečnou práci zpracovávanou na BSP EVB tvoří tyto části:

- textová část bakalářské práce,
- přílohy A a B,
- a další povinné součásti předepsané Směrnicí.

Dvě samostatné (avšak související) oblasti závěrečné práce tvoří:

- pozemní stavby v objemu 50 % práce,
- technická zařízení budov v objemu 50 % práce

Přesný obsah oblastí A a B je uveden v dokumentu Organizační opatření č. 3/2022 garanta bakalářského studijního programu EVB: Náplň závěrečné práce.

## **2. Podrobné členění dílčích částí závěrečné práce**

**Hlavní textová část závěrečné práce** má členění stejné jako pro celé VUT v Brně. Směrnice děkana č. 1/2023 čl. 3 je definuje takto:

- *a) titulní list lze vygenerovat a stáhnout z IS STUDIS,*
- *b) zadání závěrečné práce lze vygenerovat a stáhnout z IS STUDIS, nesmí být podepsáno,*

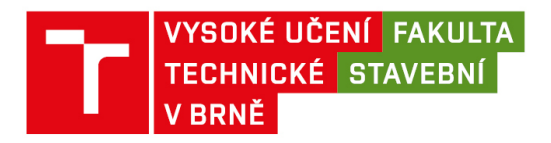

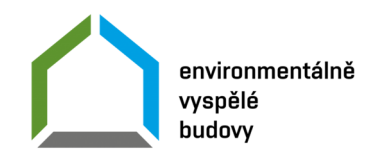

- *c) abstrakt v českém, příp. slovenském jazyce a v anglickém jazyce (viz příloha č. 1 Směrnice děkana č. 1/2023, do závěrečné práce se vloží abstrakt, který student již vložil do IS STUDIS),*
- *d) klíčová slova v českém, příp. slovenském jazyce a v anglickém jazyce (viz příloha č. 1 Směrnice děkana č. 1/2023, do závěrečné práce se vloží klíčová slova, která student již vložil do IS STUDIS),*
- *e) rozšířený abstrakt v českém či slovenském jazyce v případě, že jazykem závěrečné práce je anglický jazyk. Rozšířený abstrakt o rozsahu přibližně 3 normostran (přibližně 5 400 znaků), který musí obsahovat úvod, popis řešení a shrnutí a zhodnocení výsledků,*
- *f) bibliografická citace závěrečné práce podle ČSN ISO 690 (viz příloha č. 2 Směrnice děkana č. 1/2023),*
- *g) prohlášení autora o původnosti práce vzor je v příloze č. 3 Směrnice děkana č. 1/2023, nesmí být podepsáno,*
- *h) poděkování nepovinné, nesmí být podepsáno,*
- *i) obsah,*
- *j) úvod,*
- *k) vlastní text práce,*
- *l) závěr,*
- *m) seznam použitých zdrojů,*
- *n) seznam použitých zkratek a symbolů,*
- *o) seznam příloh,*
- *p) přílohy.*

V případě, že některé body podle výše uvedeného seznamu budou v závěrečné práci chybět, **nelze práci přijmout k obhajobě**.

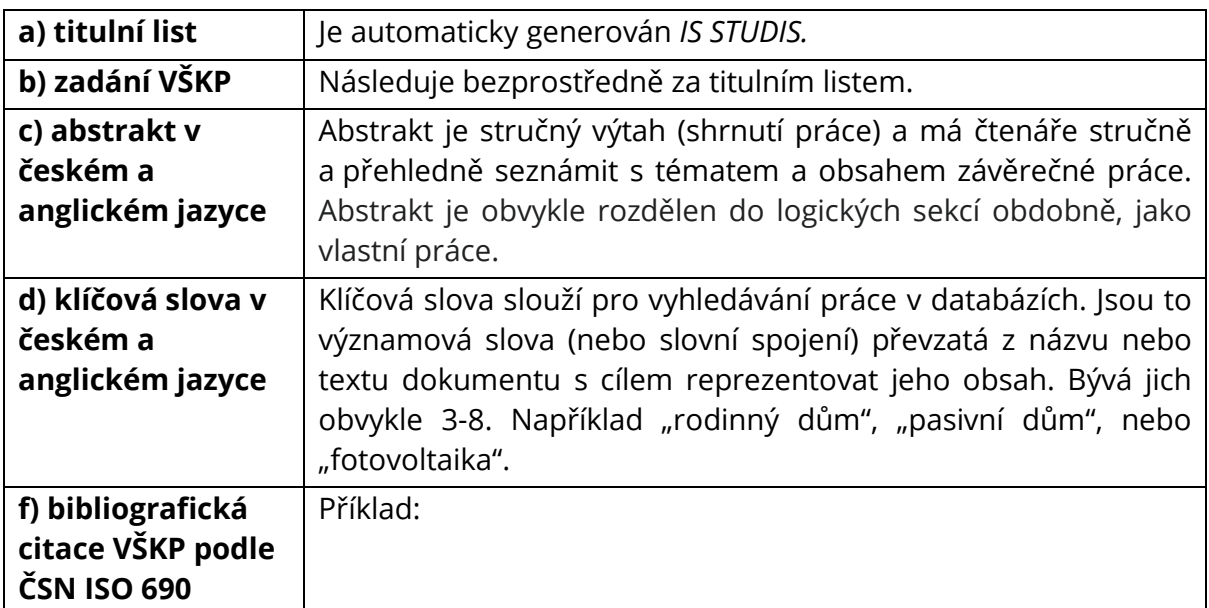

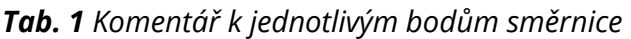

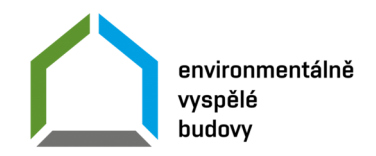

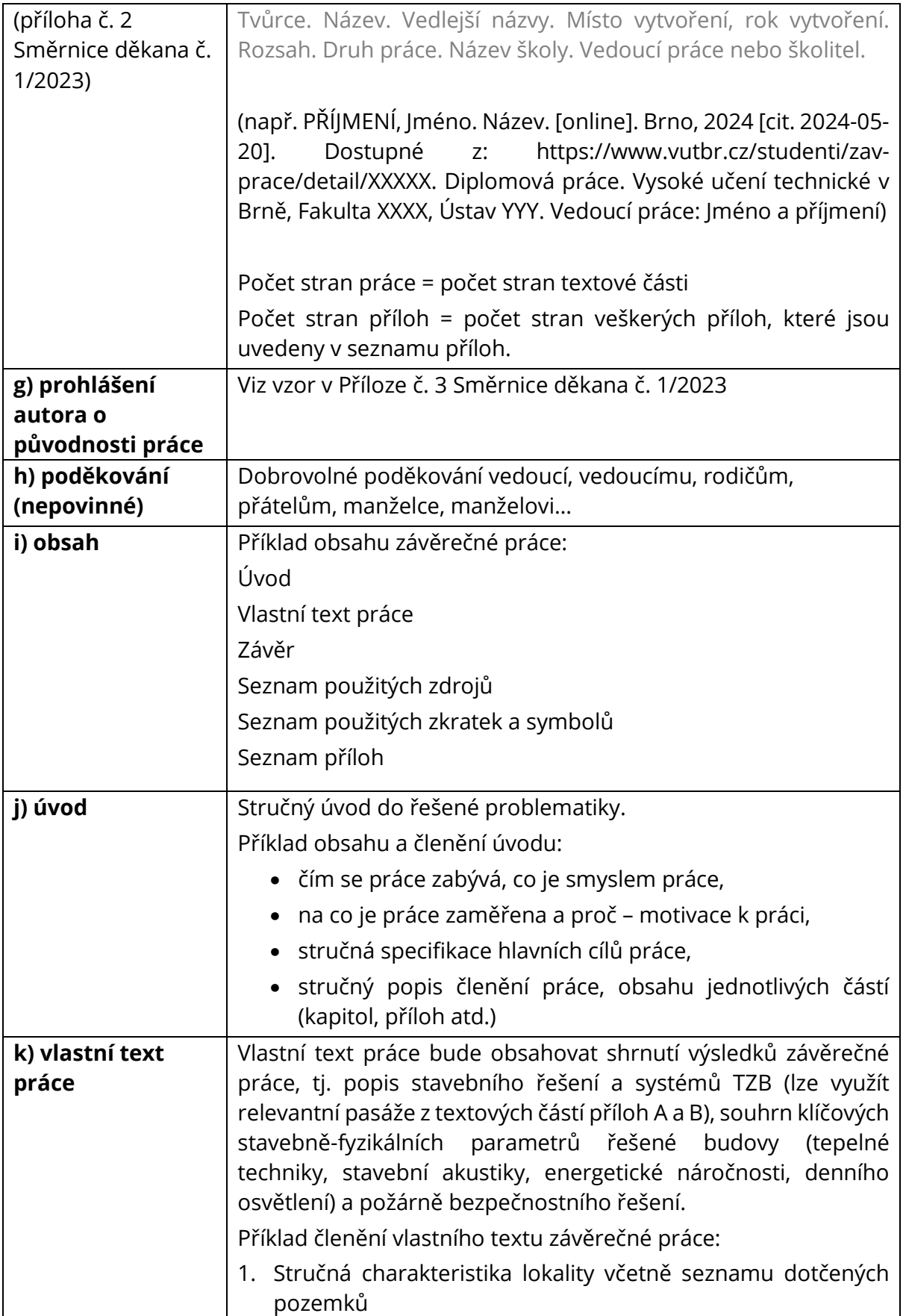

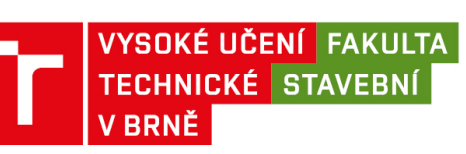

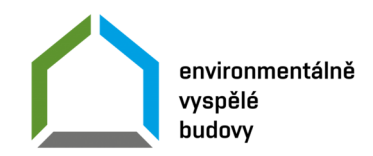

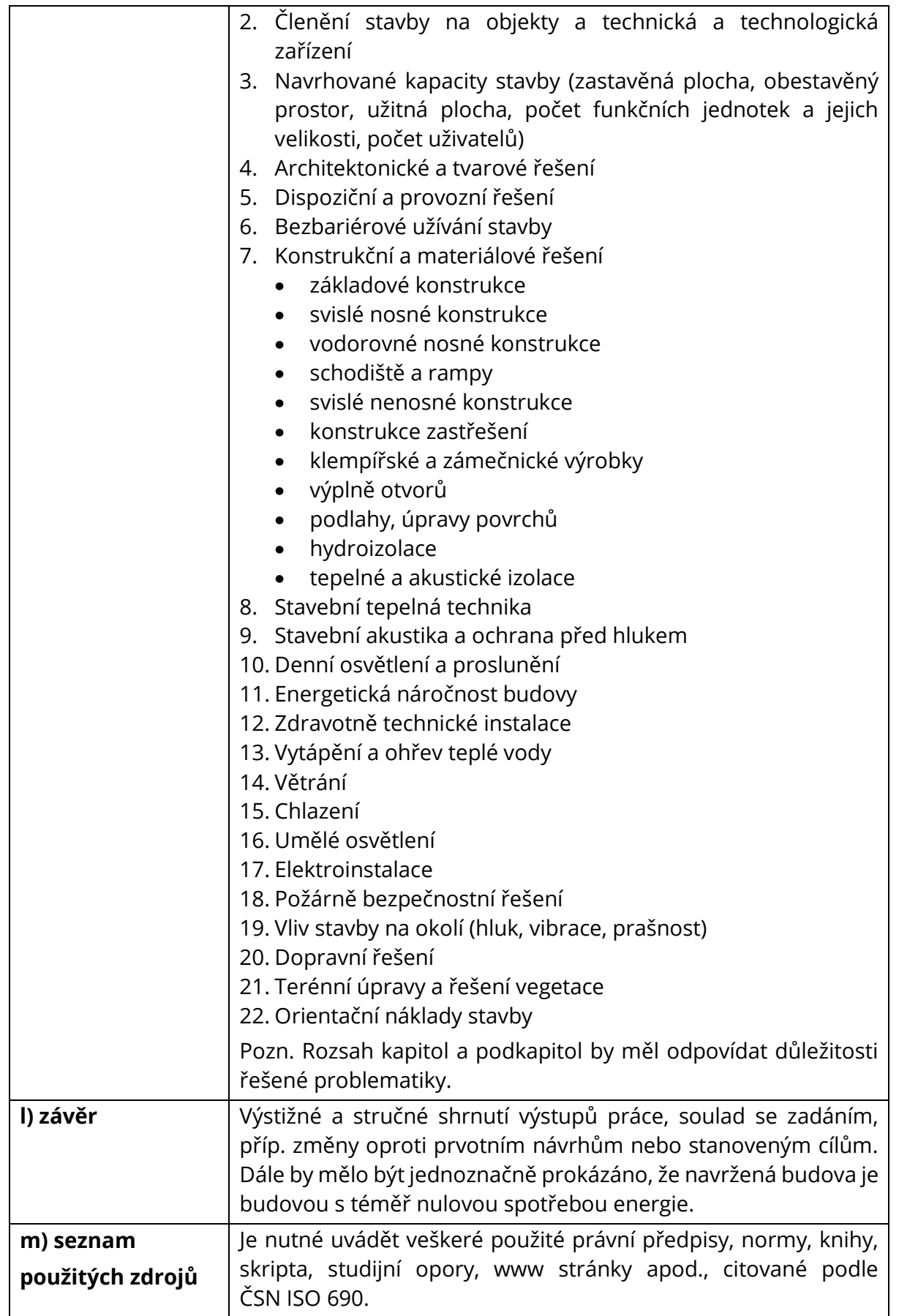

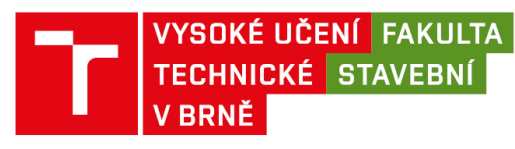

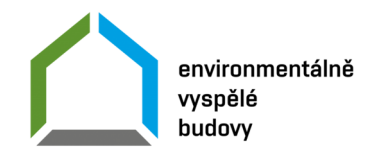

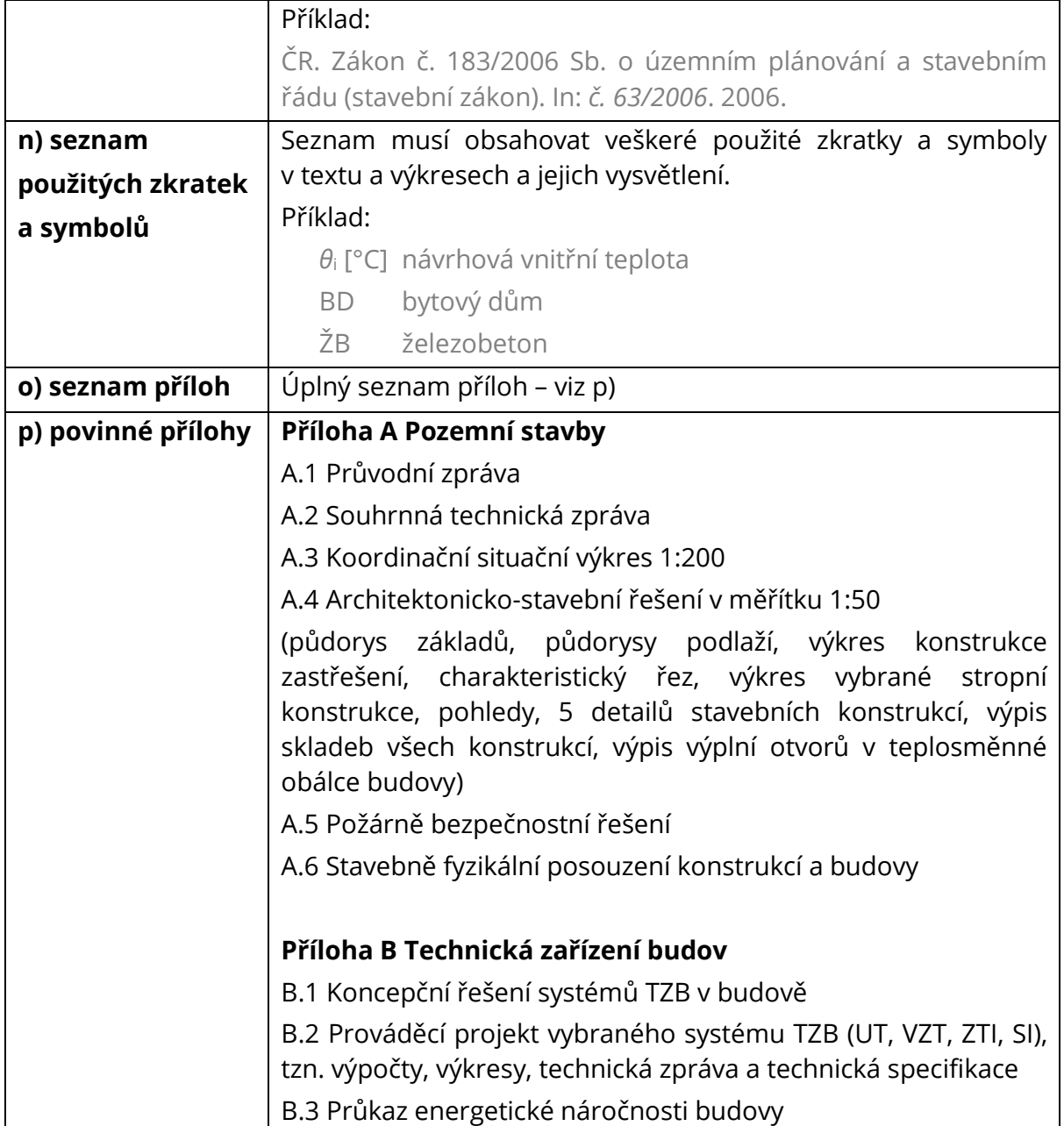

## **Doporučení formální úpravy textu a základní typografická pravidla**

- Stránka formátu **A4** (210 × 297 mm), s následujícími okraji: levý 3,5 cm (z důvodu vazby), pravý 2,5 cm, horní 2,5 cm, dolní 2,5 cm,
- běžný text má **velikost písma 12**. Typ písma: Open Sans, Calibri, řez normální,
- nadpisy (titulky názvů kapitol) mají velikost písma 18, a řez tučný,
- titulky názvů podkapitol velikost 16, resp. 14, řez tučný,
- odstavce s **řádkováním maximálně 1,5** výšky (tak, aby stránka měla alespoň rozsah normostrany, tj. 1800 znaků vč. mezer), **zarovnání textu do bloku**, s odsazením prvního řádku odstavce,

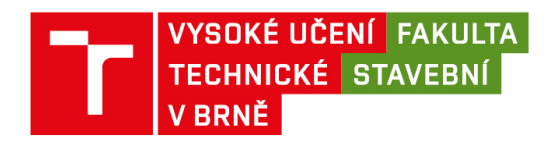

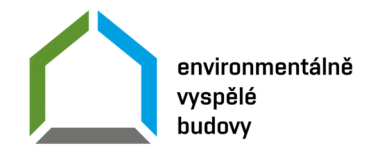

- stránky je vhodné číslovat (kvůli tvorbě obsahu),
- tisk jednostranný.

POZN. Formální nedostatky v adjustaci a nedodržení požadavků na formální úpravu práce **mohou být důvodem jejího nepřijetí k obhajobě.**

### **Nadpisy kapitol**

- Nadpisy by měly být stručný a výstižný,
- za číslem kapitoly (podkapitoly) se nemusí psát tečka,
- za textem nadpisu se nepíše tečka ani dvojtečka,
- pro zvýraznění textu lze využít tučný font nebo kurzívu, ne podtržení,
- od předcházejícího textu se doporučuje oddělit nadpis odsazením (např. funkce "Odstavec" v MS Word),
- nadpis by neměl být od navazujícího textu oddělen koncem stránky,
- nadpis je vhodné zarovnat vlevo.

### **Obrázky**

- Popis obrázku se skládá z označení Obrázek (nebo zkratky Obr.), pořadového čísla a popisného textu,
- popis se umisťuje pod obrázkem,
- obrázek a jeho popisek se obvykle zarovnávají na střed (pokud je popis dlouhý (několik řádků), lze použít zarovnání do bloku, stejně jako u běžného textu),
- pro popis se (obvykle) užívá řez písma kurzíva,
- je-li obrázek převzat, je nutné citovat zdroj.

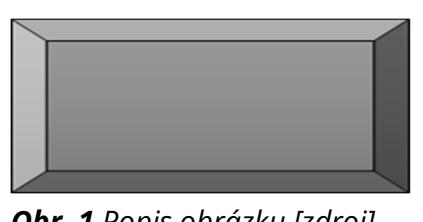

*Obr. 1 Popis obrázku [zdroj]*

#### **Tabulky**

- Popis tabulky se skládá z označení Tabulka nebo zkratky Tab., pořadového čísla, dvojtečky a popisného textu,
- popis se umisťuje nad tabulkou,
- pro popis se (obvykle) užívá řez písma kurzíva,
- texty v tabulce a její popis se (obvykle) zarovnávají vlevo (pokud je popis dlouhý lze použít zarovnání do bloku, stejně jako u běžného textu),
- v případě převzaté tabulky je nutné citovat zdroj.

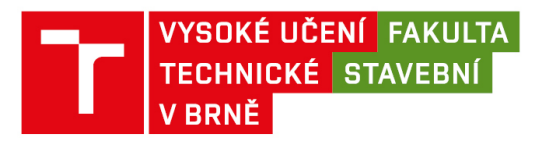

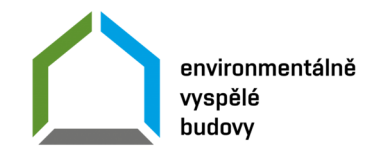

#### *Tab. 2: Příklad tabulky*

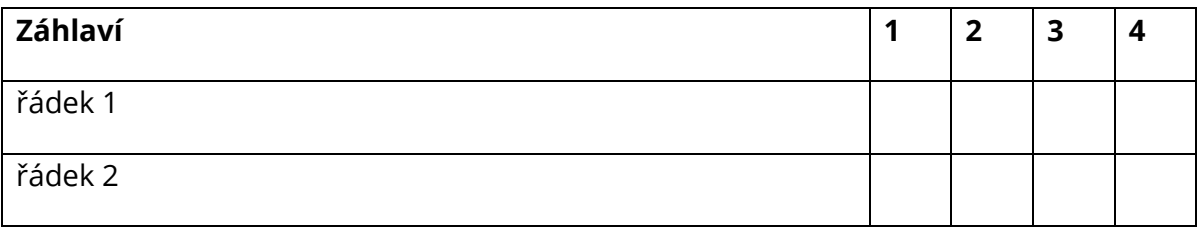

### **Vzorce**

- Vzorce se zpravidla zapisují jako samostatný odstavec,
- typ i velikost písma ve vzorci a doprovodném textu (vysvětlivkách) by měly být shodné, lišit se může řez (napři. kurzíva a běžný text),
- vzorce se (obvykle) zarovnávají vpravo,
- vzorce jsou číslovány (číslo v závorce za vzorcem),
- pokud není vzorec vytvořen např. v Editoru rovnic MS Word, tak základní matematické značky ( $x - \pm + = \langle \rangle$ ) se do něj vkládají s oboustrannými (nedělitelnými) mezerami.
- příklad vzorce a jeho popisu:

$$
R_T = R_{si} + \sum \frac{d_i}{\lambda_i} + R_{se}
$$
 (1)

Kde R<sub>si</sub> je tepelný odpor při přestupu tepla na vnitřním povrchu v m<sup>2</sup>·K·W<sup>-1</sup>

- *di* tloušťka *i-*té vrstvy konstrukce v m
- $\lambda_i$  součinitel tepelné vodivosti i-té vrstvy ve W $\cdot$ m $^{-1}\cdot$ K $^{-1}$
- $R_{\textit{se}}$  tepelný odpor při přestupu tepla na vnějším povrchu v m $^2$ ·K·W<sup>-1</sup>

## **Čísla a jednotky**

- Čísla a jednotky (nejen ve vzorcích) by od sebe měly být odděleny tzv. "tvrdou" nebo "nedělitelnou" mezerou, aby nedošlo například k jejich rozdělení na konci řádku,
- tvrdou mezeru vytvoříme kombinací kláves Ctrl + Shift + mezerník
- pokud jsou při psaní zobrazeny typografické značky (odstavce, mezery, atp.), pak tvrdá mezera vypadá stejně, jako značka stupně: °,
- bez mezery píšeme číslo a jednotku jen, pokud má jednotka úlohu přídavného jména (například "stowattová žárovka" = 100W žárovka),
- procenta a promile se také řadí za číslovku bez mezery, pokud nahrazují opisný tvar "...procentní" (např. "3% úrok" = "tříprocentní úrok"), v ostatních případech je oddělujeme mezerou: např. "tomu věřte na 100 %",

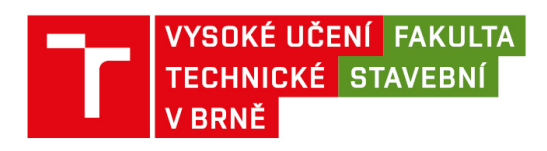

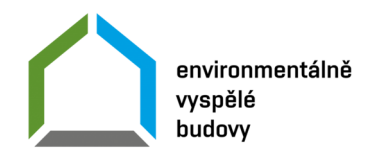

- úhlové stupně, případně minuty a vteřiny vkládáme bez mezer (například 12°21'), teplotní stupně (Celsiovy škály) se píší s tvrdou mezerou po čísle a bez mezery k Celsiovi: 17 °C
- datum píšeme s tvrdými mezerami za tečkami dne a měsíce, např. 13. 5. 1975,
- lomítko vkládáme bez mezery (např. 3/4),
- pro vyjádření násobení nepoužíváme písmeno " $x^2$ , ale znaménko " $x^2$  (např. 5 $x^2$ ; v tomto případě je vhodnější napsat "pětkrát"), případně " $\cdot$ " (např. W $\cdot$ m $^{-1}\cdot$ K $^{-1}$ ).

#### **Použitá literatura (tzv. citace)**

Viz také citace.lib.vutbr.cz nebo

- TAUFER, Ivan. Jak psát závěrečné práce. 7 A4 [cit. 2020-10-11],
- Instrukce pro autory VS: Edice PhD Thesis, edice habilitační a inaugurační spisy. Brno: Nakladatelství VUTIUM [cit. 2020-10-11].

### **Další pravidla**

Formální úprava vyjadřuje schopnost autora prezentovat výsledky své práce přijatelnou písemnou formou. Výborné hodnocení znamená i výbornou typografickou úpravou s respektováním všech doporučení, norem a pravidel. **Nedostatky ve formální úpravě by neměly být omlouvány nedostatkem času, který zbyl autorovi na zpracování.**

- Na konci řádku neponecháváme jednohláskové předložky a spojky (v, a), použijeme tvrdou mezeru.
- Pomlčka  $_{n}$ – $_{n}$  (ALT + 0150) se v běžném textu vkládá s mezerou před i za symbolem. Pomlčka může zůstat na konci řádku, ale nový řádek nesmí pomlčkou začínat. Pokud pomlčku používáme pro označení určitého rozmezí (80–90) nebo ve vzájemnosti (Frýdek-Místek) či ve významu proti (Baník–Slavia), neodděluje se mezerami a nesmí zůstat v žádném případě na konci řádku.
- Rozdělovník, spojovník "-" (standardně umístěn na klávesnici) nelze zaměňovat s pomlčkou nebo znakem mínus. Používají se pro dělení slov, v souřadných spojeních (propan-butan, Frýdek-Místek) nebo pro podmiňovací formu (dáš-li).
- Pořadí označujeme tečkou za číslicí 2., při malých písmenech závorkou a), b) a při pořadí členěném dle verzálek tečkou za velkým písmenem A. Jinak je tomu u číslování kapitol (viz podkapitola 2.1.1).
- Tečka a čárka se vkládají těsně za slovo. Tečku nedáváme za tituly knih nebo názvy kapitol či článků, za popisky k obrázkům, za jména autorů, pokud tyto tvoří samostatné řádky, a dále pak za hesla ve slovnících.
- Uvozovky používáme české/slovenské: "" (ALT+0132, ALT+0147). Pro uvozování textu, "..., jenž je již v uvozovkách, používáme ,vložené' uvozovky". Dolní vložené uvozovky jsou totožné s čárkou, horní vytvoříme stiskem ALT+0145. Uvozovky vkládáme bez mezer těsně ke slovům.

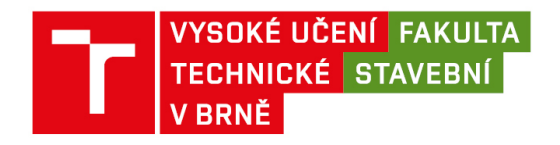

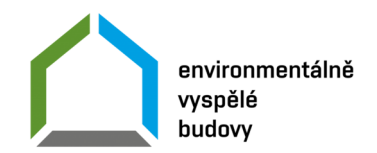

- Slovo v závorkách vkládáme vzhledem k závorkám bez mezer, např. "(viz dále)".
- Slovo "viz" není zkratka, ale rozkazovací způsob slovesa "vidět" (podobně jako vizme nebo vizte). Proto se za ním nepíše tečka.

## **Další součásti**

#### **Do výtisku listinné formy závěrečné práce student volně vloží podepsané:**

• prohlášení o původnosti závěrečné práce (viz příloha č. 3 Směrnice děkana č. 1/2023).

## **3. Forma odevzdání závěrečné práce**

## **Listinná forma závěrečné práce**

Vytištěná závěrečná práce se předkládá komisi v den konání státní závěrečné zkoušky a obhajoby závěrečné práce**.**

Všechny části závěrečné práce je doporučeno vložit do černých desek s tkanicemi, s předepsanými údaji na titulní straně (není povinné). Na vnitřní straně desek bude nalepen obsah závěrečné práce.

**Textová část bakalářské práce a dílčí textové části v příloze A a B** budou svázány do nerozebíratelné (např. kroužkové) vazby a popisem na titulní straně.

**Výkresy v příloze A a B** budou vloženy do tříklopých složek s popisným polem na titulní straně a obsahem na vnitřní straně.

## **Elektronická verze závěrečné práce**

- Je určena pro archivaci a ke zveřejnění práce na VUT.
- Závěrečnou práci včetně všech příloh v elektronické formě student vloží do IS STUDIS v termínu stanoveném fakultou.
- Maximální objem dat příloh bakalářské práce je stanoven 400 MB (hlavní část textu závěrečné práce – 100 MB a přílohy – 300 MB.
- Netextové součásti díla mohou být zpracovány pouze ve výstupních formátech systémů a programů, které jsou řádně licencovány na VUT nebo jsou ve vlastnictví autora závěrečné práce.
- Části, které nejsou zpracovány na PC, je nutno pro elektronickou verzi naskenovat (např. skici, schémata vytvořena rukou apod.).
- Výkresovou dokumentaci je doporučeno ukládat jednotlivě ve formátu \*.PDF, rozdělit do složek a následně vše zkomprimovat do souboru \*.ZIP.

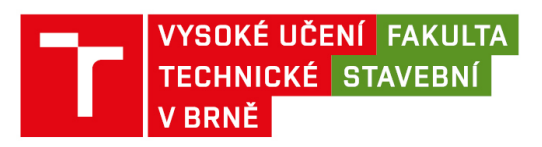

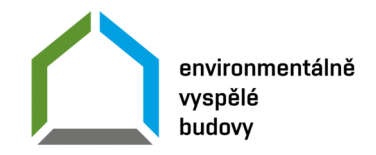

# **4. Vzor popisového pole závěrečné práce**

Ke stažení na https://pst.fce.vutbr.cz/zaverecne-prace-vskp/, v sekci "závěrečné práce".

## **5. Aktuální předpisy pro závěrečné práce**

- 1. Směrnice děkana č. 1/2023 "Úprava, odevzdávání, zveřejňování závěrečných prací na Fakultě stavební Vysokého učení technického v Brně"
- 2. Příloha č. 1: Vzor formuláře pro vložení abstraktu a klíčových slov
- 3. Příloha č. 2: Bibliografická citace závěrečné práce podle ČSN ISO 690
- 4. Příloha č. 3: Vzor prohlášení autora o původnosti závěrečné práce
- 5. Příloha č. 4: Vzor žádosti o odklad zveřejnění závěrečné práce

V Brně dne: 29. 2. 2024

prof. Ing. Milan Ostrý, Ph.D. garant BSP *Environmentálně vyspělé budovy*